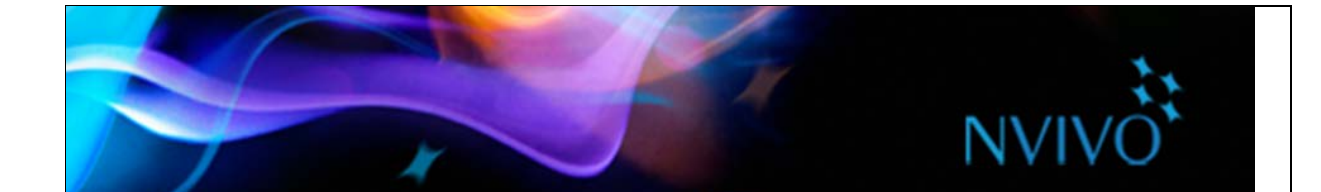

# NVivo@Lancaster

# 26 June 2017 Discover how to get the most out of your qualitative research

NVivo@Lancaster is an event aimed at equipping researchers like you with the tools to be successful in your research. QSR International Limited are the software developers of NVivo and we're hosting a day on campus in association with the Faculty of Health and Medicine Research Training programme to help you with your Qualitative Analysis.

You can learn more about NVivo@Lancaster by:

## **Attending one of our NVivo Seminars to see how NVivo can be used in LUMS LT10 Collaboration Suite - B Floor, Management School**

- Literature reviews with NVivo (9.30am to 11am)
- Framework analysis with NVivo (11.30am to 12.45pm)
- Analysing Social Media and Large Datasets (2pm 3.30pm)

There will be an opportunity for Q&A's during the seminars and you can attend as many sessions as you want.

### **Visiting the QSR International Exhibition Stand** – **LUMS, B Floor Foyer** *(outside LT10)*

• Drop by the stand to chat to the makers of NVivo. We're on hand all day to answer your questions.

### **Drop by the NVivo Café –LUMS, B108** *(opposite LT10)*

Have a burning question about your research? Drop in with your project, do some work and get some expert advice or guidance. New to NVivo or want to see how it works? Call into the NVivo Café to try it.

All events are open to staff and students.

Please register and book on the sessions at <http://bit.ly/NVivoAtLU> *(instructions overleaf)*

We'll be tweeting about the event using the hashtag **#NVivoAtLU** 

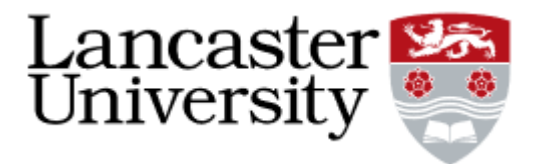

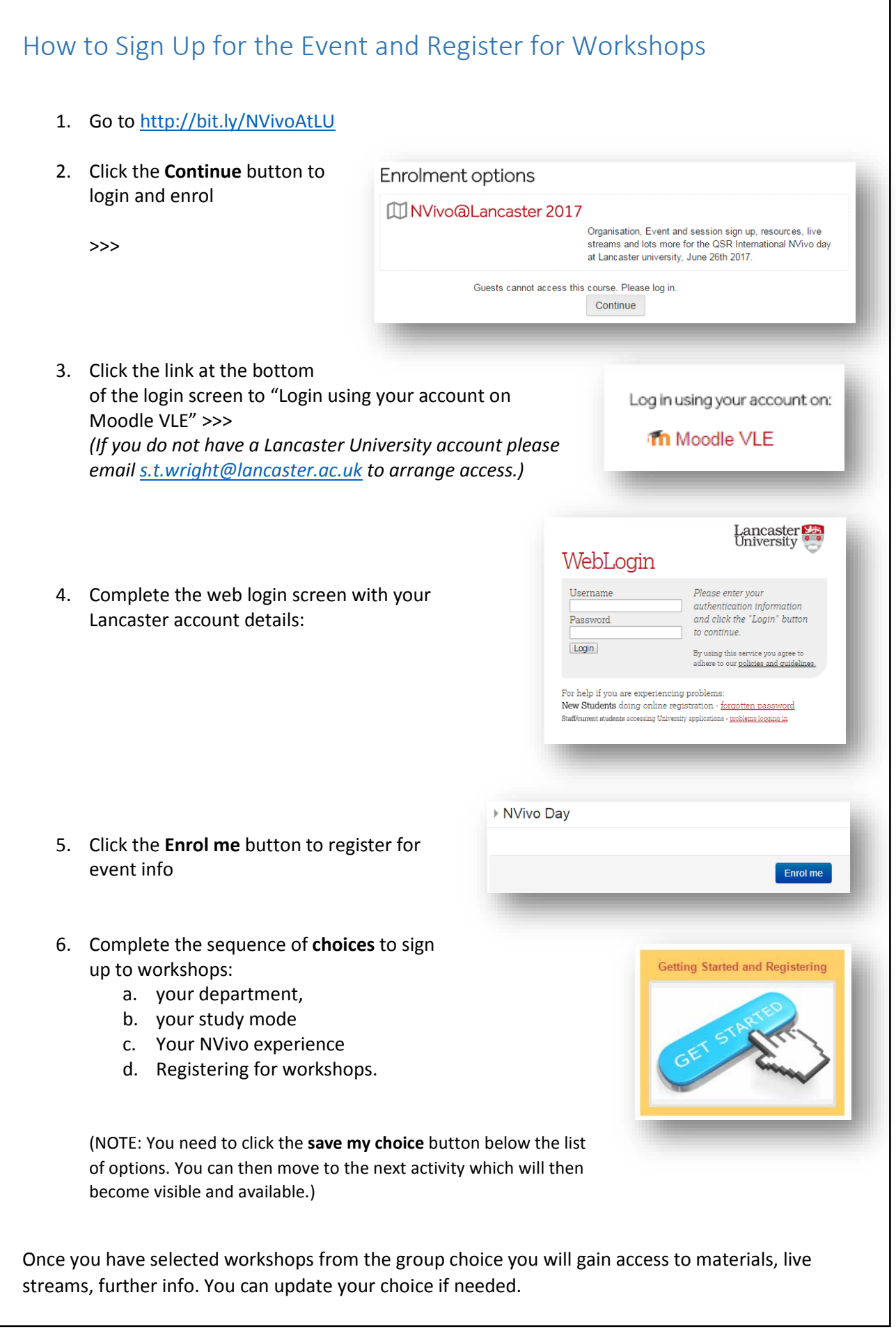